## **Embedding SVG in Viewport**

## **Align in Larger Viewport**

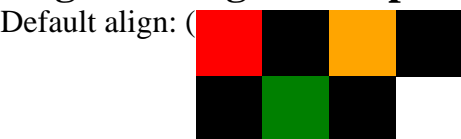

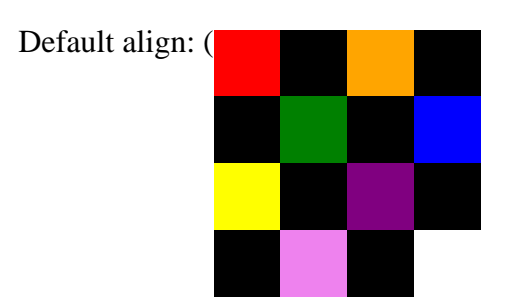